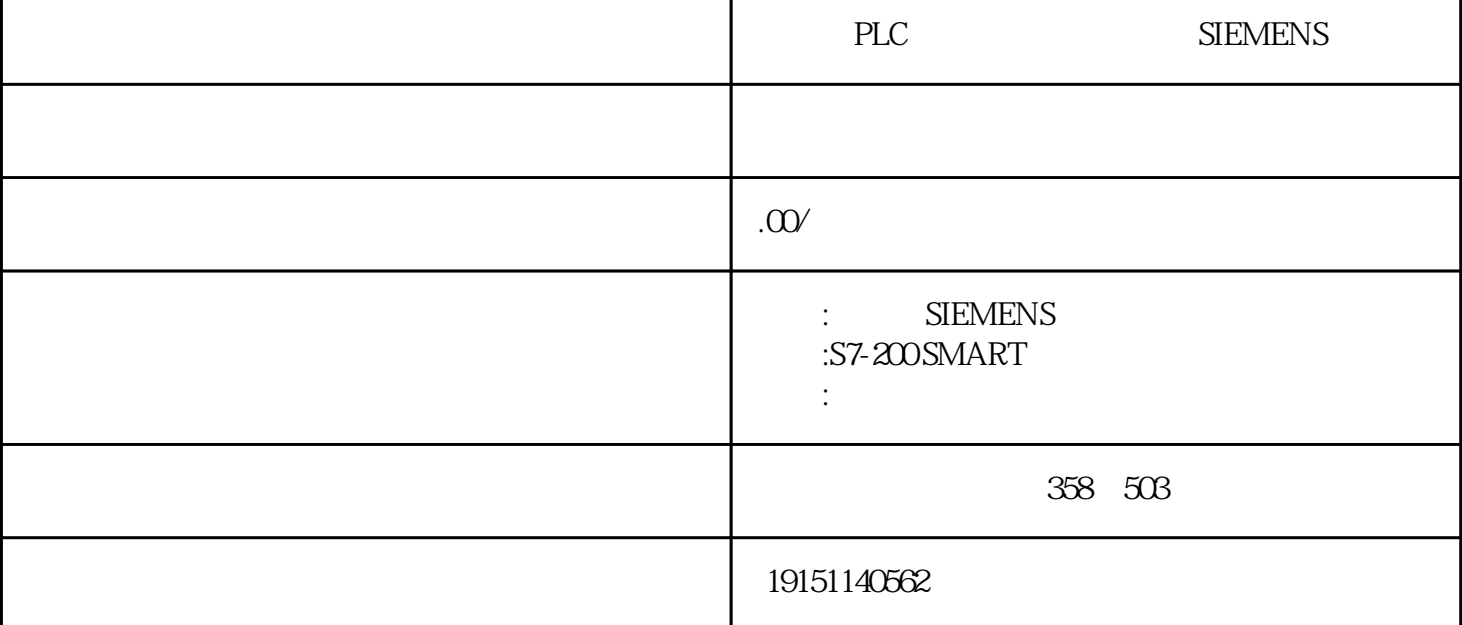

PLC , SIEMENS<sub>ILC</sub>, PLC PLC  $\alpha$ , "  $\alpha$  , "  $\alpha$  ,  $\alpha$  ,  $\text{LO}$ 

1.分时分组输入

 $84$  11.0 / , ,  $\begin{minipage}{0.99\textwidth} \begin{tabular}{l} \hline \textbf{L} \end{tabular} \end{minipage} \begin{minipage}{0.99\textwidth} \begin{tabular}{l} \hline \textbf{L} \end{tabular} \end{minipage} \begin{minipage}{0.99\textwidth} \begin{tabular}{l} \hline \textbf{L} \end{tabular} \end{minipage} \begin{minipage}{0.99\textwidth} \begin{tabular}{l} \hline \textbf{L} \end{tabular} \end{minipage} \begin{minipage}{0.99\textwidth} \begin{tabular}{l} \hline \textbf{L} \end{tabular} \end$  $2<sub>l</sub>$ 

PC/PPI , , PLC PLC SIEMENS PLC, PLC,

 $PLC-$  ,  $CPU224$  . 项"的"通用"标签中,选择SIMATIC编程模式和梯形图编辑器。这是一个很简单的数字量控制系统,程序 全部在主程序(OB1)中,没有子程序、中断程序和数据块,不使用局部变量表。一

 $\ast$ 

s7-200 S7-200

 $=$  (EQ) IBO=MBO ;

<> (NE) IBO MBO ;

 $>=$  (GE) IBO MBO ;

 $\lt =$  (LE) IBO MBO ;  $>$  (GT) IBO>MBO ; < (LT) IB0<mb0 < p="" style="padding: 0px; margin: 0px; box-sizing: border-box;"> S7-200 B:1字节数据;  $I$   $16$  ; D 32 R 32 ( ) 当比较数据为字、双字时,数据带有符号。因此,7FFF>8FFF,7FFFFF>8FFFFFF。 (b)  $S7-300/400$   $3-65$  $\mathrm{SQ}1$  $2)$  $\mathbb{C}P\mathbb{U}$  , and  $\mathbb{C}P\mathbb{U}$ ,  $(A - 4)$   $*$   $A + 3$ ,  $*$ ,  $\rm I0\$   $\rm Q00$   $\rm Q01$   $\rm LEDOO$   $\rm I01$   $\rm STORUN$  ,  $\cdot$  ,  $\rm \ddot{\cdot}$   $\rm FUN"LED$  $3\overline{3}$  $(1)$ 数据块用来对V存储器(变量存储器)赋初值,可用字节、字或双字赋值。数据块中的典型行包括起始地址 以及一个或多个数据值,双前斜线("//")之后的注释为可选项。数据块的第一行必须包含明确的地址,以后 的行可不包含明确的地址。在单地址值后面键人多个数据或键人只包含数据的行时,由编辑器进行地址赋 值。编辑器根据前面的地址和数据的长度(字节、字或双字)进行赋值。数据块编辑器接收大小写字母,并 允许用逗号、制表符或空格作地址和数据的分隔符号。下面是数据块的例子: VB3-25// VR3  $VD41005\text{/}$  VD4 VW83 456// VW8 3 (2)  $\Delta$  ASCII WORD  $\alpha$  as  $\alpha$ ASCII , 2 ASCII DWORD() ASCII , 4 (3) PLC PLC PLC PLC SIEMENS PLC → PLC → , " → "PLC → " are defined as a constraint of the set of the set of the set of the set of the set of the set of the set of the set of the set of the set of the set of the set of the set of the set of the set of the set of the set of the

 $\mathcal{A}_{\mathcal{A}}$